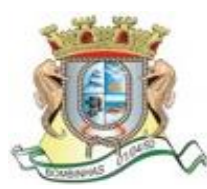

## **ESTADO DE SANTA CATARINA PREFEITURA MUNICIPAL DE BOMBINHAS SECRETARIA DA ADMINISTRAÇÃO**

## **DA PROPOSTA ELETRONICA**

Será utilizado, para a realização da presente licitação, o sistema eletrônico, que consiste em apoio eletrônico que auxiliará o Pregoeiro e equipe de apoio, dando suporte e agilidade ao certame. O cadastro dos licitantes em tal sistema poderá ser efetuado através do site <https://bombinhas.atende.net/> ,conforme instrução abaixo:

a) A empresa deve logar-se no sistema para poder registrar sua proposta. Aquele que não tiver acesso deve clicar na opção "CADASTRE-SE", no canto superior direito da página inicial, e seguir as etapas para realizar o cadastro.

b) Após logar-se no sistema informado acima, deverá localizar o serviço ENVIAR PROPOSTA DE LICITAÇÕES, o qual poderá ser localizado pela busca serviços, ou então clicar no link FORNECEDOR, o qual listará todos os serviços disponíveis.

c) Localizado o serviço enviar proposta de licitações, deve-se clicar na opção acessar. Nesta opção aparecerão todas as licitações disponíveis para a digitação de propostas. O licitante deve localizar a licitação da qual irá participar e na ação ADICIONA PROPOSTA registrar a sua proposta de preços, incluído a MARCA.

d) Após a digitação das informações, deve ser confirmado na ação CONFIRMAR, localizada no canto inferior esquerdo da tela. Esta confirmação irá gerar o documento da proposta, o qual deverá OBRIGATORIAMENTE ser impresso e entregue dentro do envelope da proposta.

e) Este documento impresso faz-se necessário, pois, na impressão da proposta é gerado o NÚMERO DO PROTOCOLO e a SENHA DO PROTOCOLO, dados que serão utilizados na abertura da licitação para importação da proposta digitada pelo licitante.

OBS.: É aconselhado o uso dos navegadores Mozilla Firefox ou Google Chrome, e deixar habilitado o aparecimento de pop-ups.

**Havendo divergência na proposta eletrônica prevalecerá a proposta escrita e assinada.**

**\_\_\_\_\_\_\_\_\_\_\_\_\_\_\_\_\_\_\_\_\_\_\_\_\_\_\_\_\_\_\_\_\_\_\_\_\_\_\_\_\_\_\_\_\_\_\_\_\_\_\_\_\_\_\_\_\_\_\_\_\_\_\_\_\_\_\_\_\_\_\_\_\_\_\_\_\_\_\_\_\_\_\_\_\_\_\_**